**PTW BeamAdjust 2.2 / VeriSoft 8.0 Logiciel**

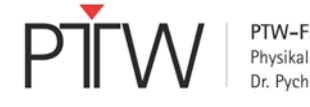

Date : 19 août 2020

**Attention :** lorsqu'une mesure est effectuée avec un array de détecteurs PTW et le logiciel BeamAdjust 2.2 ou VeriSoft 8.0, dans certaines conditions une erreur de mesure peut se produire. Cette erreur peut être à l'origine d'une dose absolue mesurée trop faible ou trop élevée, ce qui a une influence sur les résultats de la vérification des plans de patient.

L'erreur peut se produire lorsqu'une mise à zéro du détecteur est effectuée et que la correction de la densité de l'air est appliquée.

L'erreur ne peut pas se produire lorsque le détecteur a fait l'objet d'un calibrage croisé (pas de correction de la densité de l'air).

# **Logiciel concerné :**

logiciel BeamAdjust version 2.2, logiciel VeriSoft version 8.0

## **Description du problème :**

lorsque la correction de la densité de l'air est utilisée dans BeamAdjust 2.2., menu « Tools → Measurement Options... », ou dans VeriSoft 8.0, dialogue « Measurement Parameters », toutes les valeurs de température et de pression d'air qui aboutissent à une correction de la densité de l'air de  $k_{TP} \neq 1.000$  peuvent entraîner des valeurs de mise à zéro erronées. Des mesures de débit de dose ultérieures peuvent afficher un décalage constant. Lors de mesures de doses, cette erreur est alors continuellement additionnée.

La taille de l'erreur varie et dépend des valeurs de température et de pression d'air utilisées, de l'intervalle de temps, de la durée de la mesure, de la dose totale pendant la mesure et de la page de mesure utilisée. Des divergences correspondant à un pourcentage à deux chiffres ne peuvent pas être exclues.

Des mesures de doses erronées effectuées avec des arrays de détecteurs OCTAVIUS peuvent influencer les résultats de la vérification de plan de patient obtenus dans VeriSoft 8.0. Les résultats de la comparaison peuvent être meilleurs par erreur ou moins bons par erreur qu'ils ne le seraient sans l'influence de l'erreur de mesure. Les valeurs de doses absolues mesurées qui sont affichées dans VeriSoft 8.0 et BeamAdjust 2.2 peuvent alors également ne pas être fiables.

## **Mesures recommandées à l'utilisateur :**

PTW mettra à disposition des mises à jour logicielles gratuites. Les personnes qui utilisent BeamAdjust 2.2/VeriSoft 8.0 conformément à l'application décrite plus haut doivent mettre à jour le logiciel vers BeamAdjust 2.2.1/VeriSoft 8.0.1 avant de continuer à l'utiliser. Pour tous les autres utilisateurs, PTW recommande également l'utilisation de BeamAdjust 2.2.1/VeriSoft 8.0.1.

Tant que les mises à jour logicielles ne sont pas disponibles, PTW recommande d'éviter d'appliquer la correction de la densité d'air. Si la correction de la densité d'air doit continuer à être appliquée, une valeur de correction de la densité d'air k<sub>User</sub> calculée manuellement peut être entrée à la place de la température et de la pression atmosphérique. La valeur  $k_{TP}$  ne doit pas être modifiée ( $k_{TP} = 1.000$ !).

Tenez également compte du fait que les mesures effectuées avec des arrays de détecteurs PTW et le logiciel MultiCheck de PTW dans le cadre de l'assurance qualité des machines ne sont pas concernées par cette erreur.

## **Mesures prises par le fabricant :**

PTW a remédié au défaut dans le logiciel et met des mises à jour logicielles à la disposition de tous les utilisateurs concernés.

## **Diffusion de cet avis de sécurité :**

cet avis doit être transmis à toutes les personnes de votre établissement ou de tout établissement auquel le logiciel a été transmis/vendu qui doivent en prendre connaissance.